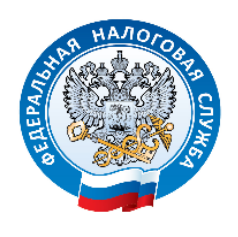

**УФНС России по Ханты-Мансийскому автономному округу – Югре**

## **Представление налоговой и бухгалтерской отчетности в электронной форме**

Федеральная налоговая служба проводит пилотный проект по эксплуатации программного обеспечения, по представлению налоговой и бухгалтерской отчетности в электронной форме через Интернет-сайт ФНС России.

Вам предоставляется возможность бесплатно представить налоговую и бухгалтерскую отчетность в электронной форме.

Чтобы воспользоваться данным Интернет-сервисом, необходимо выполнение ряда технических условий. Поэтому предварительно внимательно ознакомьтесь с Порядком [представления](https://data.nalog.ru/html/sites/www.new.nalog.ru/docs/bo/por_elotch.doc) налоговой и бухгалтерской отчетности в электронной форме через [Интернет-сайт](https://data.nalog.ru/html/sites/www.new.nalog.ru/docs/bo/por_elotch.doc) ФНС [России](https://data.nalog.ru/html/sites/www.new.nalog.ru/docs/bo/por_elotch.doc), а также со следующими документами:

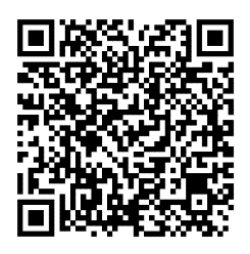

 Руководство пользователя сервиса [«Представление](https://data.nalog.ru/html/sites/www.new.nalog.ru/docs/elotch/RP.NBO.v3.1.pdf) налоговой и [бухгалтерской](https://data.nalog.ru/html/sites/www.new.nalog.ru/docs/elotch/RP.NBO.v3.1.pdf) отчетности в электронной форме».

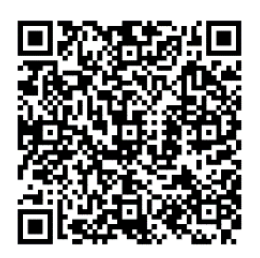

 Перечень наиболее часто задаваемых вопросов при [использовании](https://data.nalog.ru/html/sites/www.new.nalog.ru/docs/bo/vopr221221.docx) [Интернет-сервиса](https://data.nalog.ru/html/sites/www.new.nalog.ru/docs/bo/vopr221221.docx).

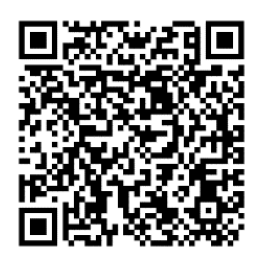

## **При представлении налоговой и бухгалтерской отчетности требуется:**

 Получить идентификатор (если не получали ранее) и [зарегистрировать](https://service.nalog.ru/reg/) сертификат электронной подписи [посредством](https://service.nalog.ru/reg/) сервиса «Сервис получения [идентификатора](https://service.nalog.ru/reg/) абонента»

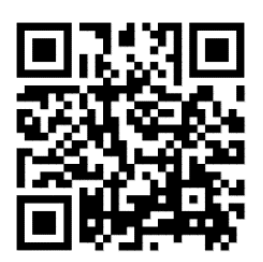

Сформировать контейнер с отчетностью в ПК [«Налогоплательщик](https://data.nalog.ru/rn77/program/5961229/) ЮЛ»

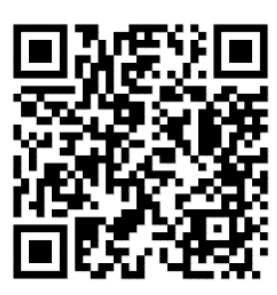

 Установить [сертификат](https://data.nalog.ru/html/sites/www.new.nalog.ru/docs/cert/micod.cer) открытого ключа подписи МИ ФНС России по [ЦОД](https://data.nalog.ru/html/sites/www.new.nalog.ru/docs/cert/micod.cer)

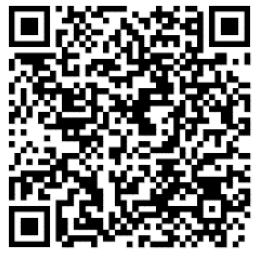

 Установить корневой [сертификат](https://data.nalog.ru/rn77/about_fts/uc_fns/) ФНС России и список отозванных [сертификатов](https://data.nalog.ru/rn77/about_fts/uc_fns/)

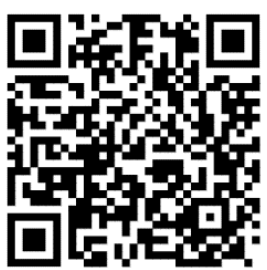